# **Tapp Market XML-RPC API**

Version 2.0.0

The XML-RPC API allows servers to use Tapp Market to sell digital products such as prepaid phone top-ups or prepaid electricity.

The API implements two methods:

- **• topUpRequest**, and
- **• topUpInquiry**

topUpRequest is used to top up e.g. a customer's phone or electricity subscription. topUpInquiry can be used to check the status of a transaction made via topUpRequest.

# **Prerequisites**

To use the API, you need to have an agent user account in Tapp Market. The user account needs to have a PIN code enabled; this together with an user ID is used to authenticate API calls. The PIN code can be managed in Tapp Market web UI's user profile management, and your user ID is provided by Tapp customer support.

Additionally, Tapp customer support needs to enable the user as an API user.

# **HTTP endpoint**

The API endpoint is **https://api.tapp.fi/h2h/xml-rpc/v2**

The geographical location of our servers is Singapore.

# **Request: topUpRequest**

The parameters of method topUpRequest are listed in the following table. All parameters are required.

The API attempts to process the top-up synchronously, so that the final result (success or failure) would be available in the response. However, if the processing is not complete in about 50 seconds, pending status is reported and you can use topUpInquiry to check for later status updates. This means you can always expect a response in less than 60 seconds.

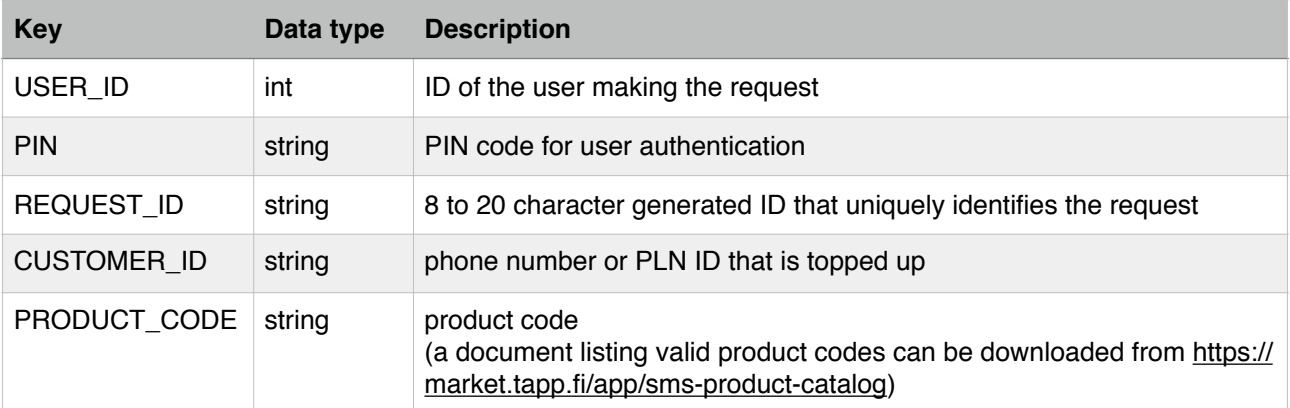

# **Request: topUpInquiry**

The parameters of method topUpInquiry are listed in the following table. All parameters are required.

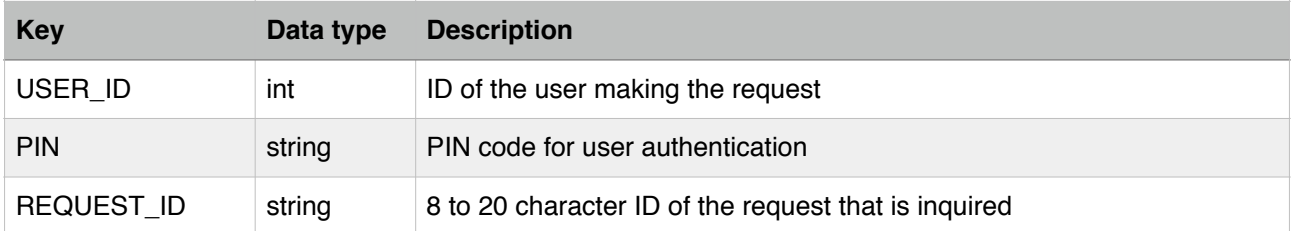

## **Responses**

Responses to topUpRequest and topUpInquiry have similar format; the parameters are listed in the table below.

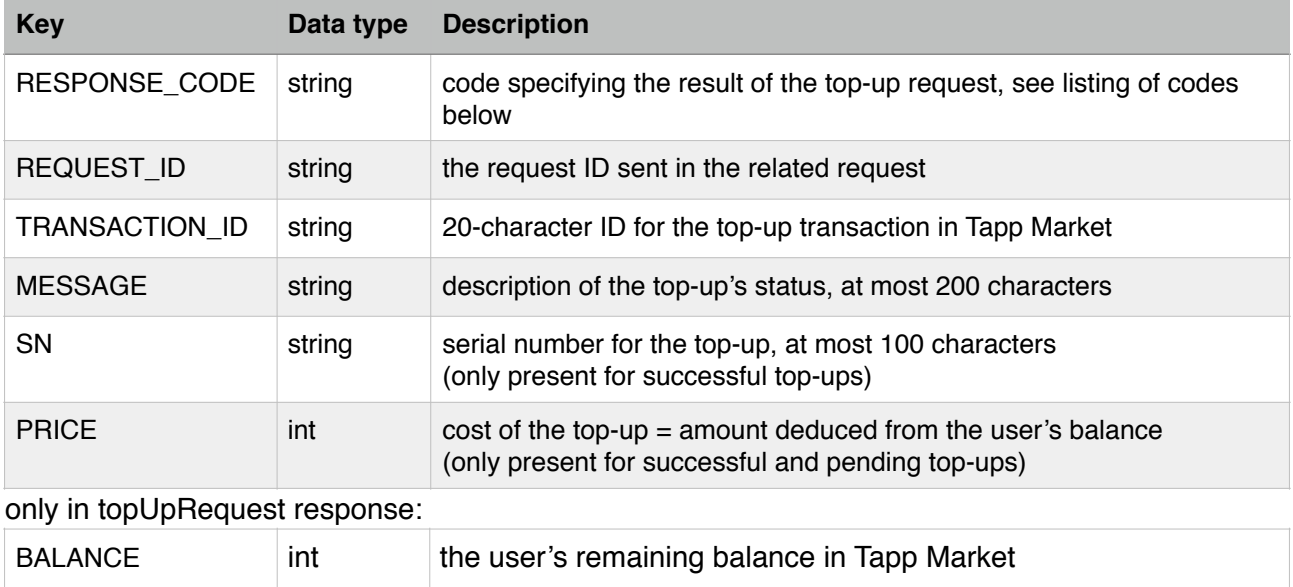

### Possible response codes:

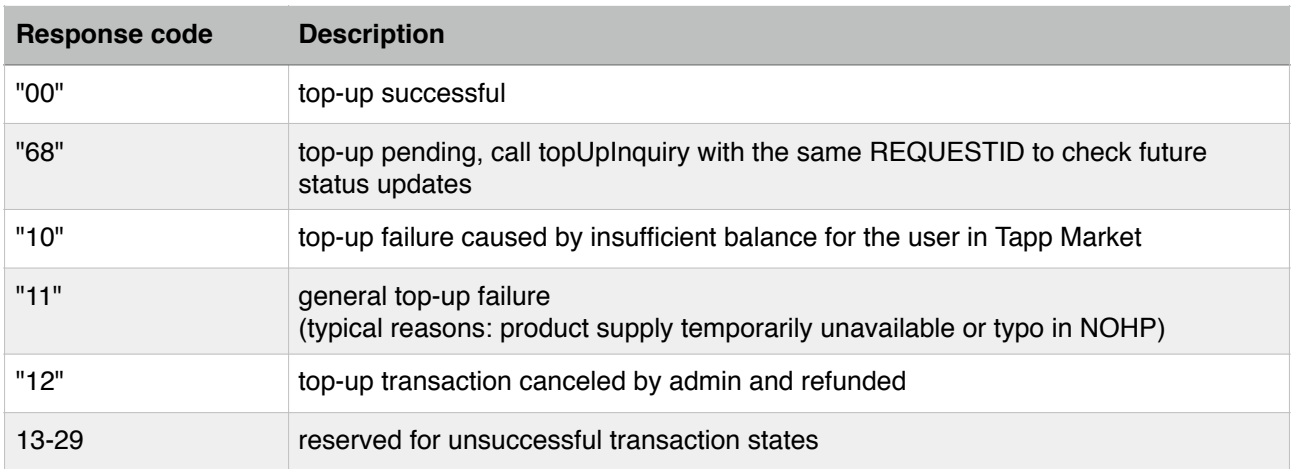

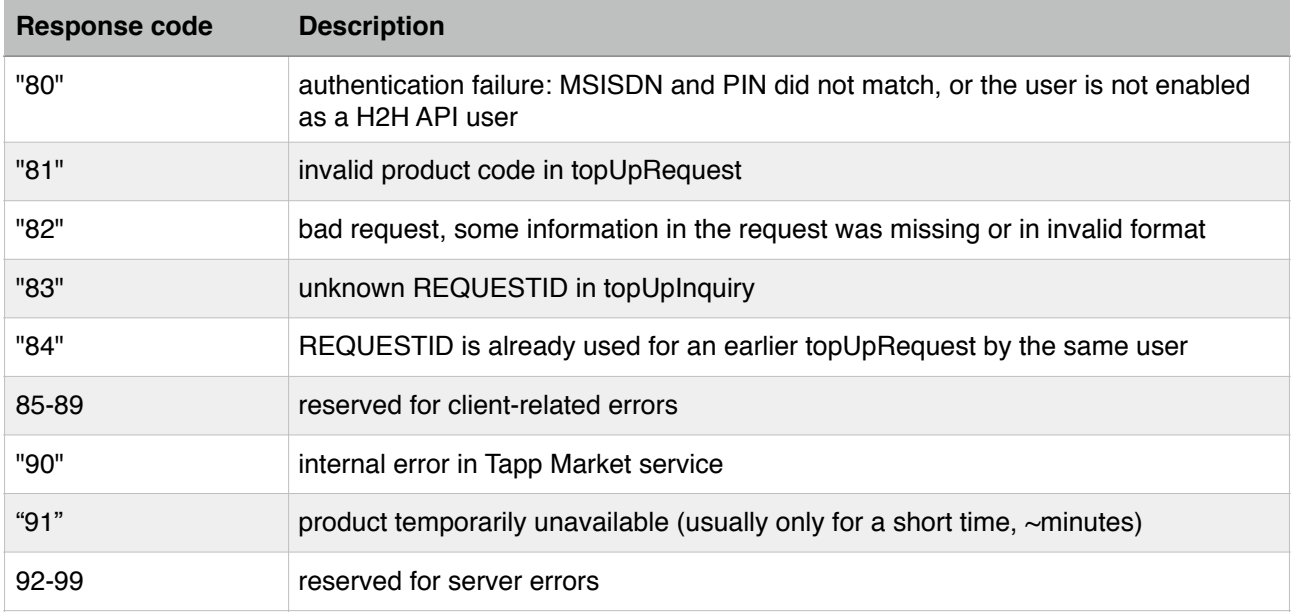

Client-related errors (response codes "8x") mean that the request was rejected by the API and no top-up transaction was created. Inquiry for a request that hasn't created a transaction returns "83". In case of "90" (internal error) there may be a transaction created depending on at which phase of processing the error occurred. Inquiry can be used to check the transaction's status in this case.

# **XML-RPC message format and request examples**

The following example details the complete XML body of a **topUpRequest**.

```
<?xml version="1.0"?>
<methodCall>
   <methodName>topUpRequest</methodName> 
  <params><param> <value>
         <struct>
           <member>
              <name>USER_ID</name> 
              <value><int>994141</int></value> 
           </member>
           <member>
              <name>PIN</name>
              <value><string>4526770012</string></value>
           </member>
           <member>
              <name>REQUEST_ID</name>
              <value><string>DJ4kw5qw30uDJZTxkRnN</string></value>
           </member>
           <member>
              <name>CUSTOMER_ID</name>
              <value><string>0818111333</string></value> 
           </member>
            <member>
              <name>PRODUCT_CODE</name>
             <value><string>XL5</string></value>
           </member>
         </struct>
       </value>
     </param>
   </params>
</methodCall>
```
#### example of **topUpRequest response with success status:**

```
<?xml version="1.0"?>
<methodResponse> 
  <params> 
     <param>
       <value>
          <struct>
           <sub>member</sub></sub>
              <name>RESPONSE_CODE</name> 
              <value><string>00</string></value> 
            </member>
            <member>
              <name>REQUEST_ID</name>
              <value><string>DJ4kw5qw30uDJZTxkRnN</string></value>
            </member>
           <sub>mem</sub>ber></sub>
              <name>TRANSACTION_ID</name>
              <value><string>94710159125169130916</string></value>
            </member>
            <member>
              <name>MESSAGE</name>
              <value><string>BERHASIL.SAL=13.604.340,HRG=5.950</string>
              </value> 
            </member>
            <member>
              <name>PRICE</name>
              <value><int>5950</int></value>
            </member>
            <member>
              <name>BALANCE</name>
              <value><int>13604340</int></value>
            </member>
          </struct>
       </value>
     </param>
   </params>
</methodResponse>
```
#### example of **topUpInquiry:**

```
<?xml version="1.0"?>
<methodCall> 
   <methodName>topUpInquiry</methodName> 
  <params><param> <value>
         <struct>
           <sub>mem</sub></sub>
              <name>USER_ID</name> 
              <value><int>994141</int></value> 
            </member>
            <member>
              <name>PIN</name>
              <value><string>4526770012</string></value>
            </member>
            <member>
              <name>REQUEST_ID</name>
              <value><string>6x4iDpF6nPuGN6y40ul1</string></value>
            </member>
         </struct>
       </value>
     </param>
   </params>
</methodCall>
```
#### example of **topUpInquiry response:**

```
<?xml version="1.0"?>
<methodResponse> 
  <params> 
    <param> <value>
          <struct>
           <sub>mem</sub>ber></sub>
              <name>RESPONSE_CODE</name> 
              <value><string>11</string></value> 
            </member>
            <member>
              <name>REQUEST_ID</name>
              <value><string>6x4iDpF6nPuGN6y40ul1</string></value>
            </member>
            <member>
              <name>TRANSACTION_ID</name>
              <value><string>26414814006177141415</string></value>
            </member>
            <member>
              <name>MESSAGE</name>
              <value><string>GAGAL, XL5.081811199999.</string>
              </value> 
            </member> 
          </struct>
       </value>
     </param>
   </params>
</methodresponse>
```